### MTI835

### **Transformations** différents API 3D

Université du Québec École de technologie supérieure Département de génie logiciel et des TI V1.7

- Système main gauche
- Vector3.right (X)
- Vector3.up (Y)
- Vector3.forward (Z)
- Vector3
	- aussi back, down, left

#### • Translation

void Update () {

```
...
transform.Translate(
  new Vector3(1.0f, 0.0f, 0.0f) * Time.deltaTime, 
  Space.World);
```

```
transform.Translate(
  Vector3.forward * Time.deltaTime, Space.Self);
...
```
}

#### • Rotation

void Update () {

...

...

}

- transform.Rotate(
	- new Vector3(1.0f,0.0f,0.0f)\*Time.deltaTime\*20,
	- Space.World);
- // Euler angles in degrees

transform.Rotate(Vector3.up \* Time.deltaTime \* 20, Space.Self);

• Rotation – orientation public Transform target; void Update () { ...

transform.LookAt(target);

```
}
```
...

- Inspector view
	- § glisser déposer l'objet cible de Hierarchy view vers Inspector view

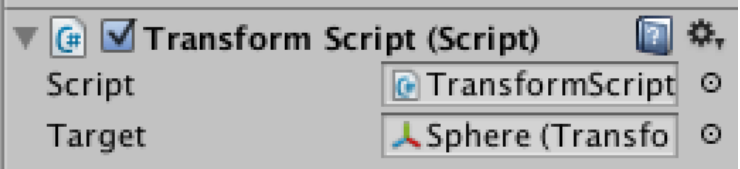

Université du Québec École de technologie supérieure Département de génie logiciel et des TI

### Three.js – Translation

- Object3D
	- § .position : THREE.Vector3

# Three.js - Rotation

- Object3D
	- § .rotation : THREE.Euler
	- .rotateX ( rad : Float )
	- § .rotateY ( rad : Float )
	- .rotateZ ( rad : Float )
	- .rotateOnAxis (axis : Vector3, angle : Float)
	- § .lookAt ( vector : Vector3 )
		- $\bullet$  (0, 0, 1) = vecteur vers l'avant
- Attention : angles an radians

### Three.js – Changement d'échelle

- Object3D
	- § .scale : THREE.Vector3

## threejs\_transformation.html

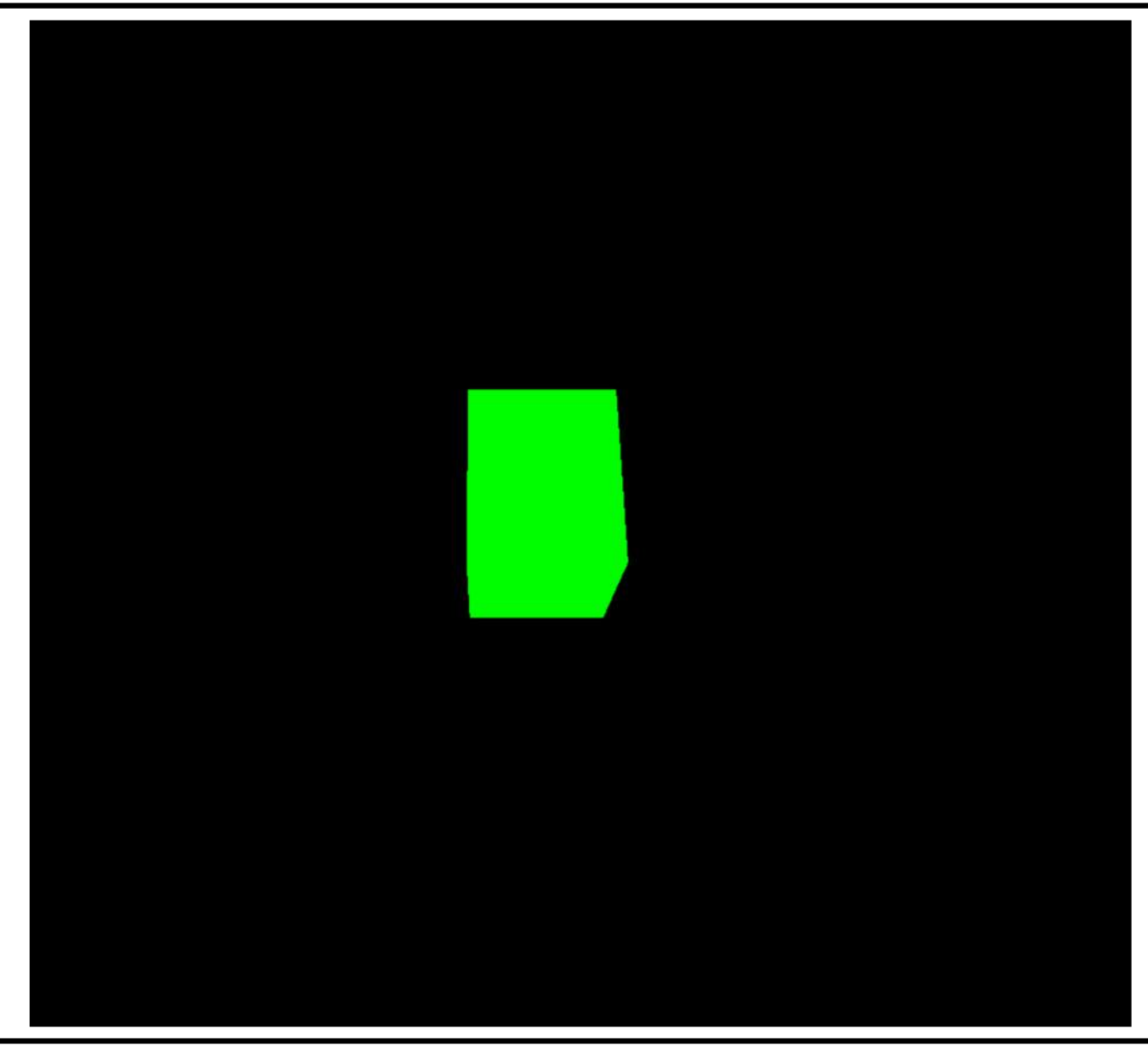

## libigl – Eigen – Transform

### • Transform

#### Transform<double, 3, Affine>  $t =$

Transform<double,3,Affine>::Identity();

### libigl – Eigen – Translation

- translate()
- Transform<double, 3, Affine>  $t =$ Transform<double,3,Affine>::Identity();
- t.translate( Vector3d( tx, ty, tz ) );

## libigl – Eigen – Rotation

- rotate()
- Transform<double, 3, Affine>  $t =$ Transform<double,3,Affine>::Identity();
- t.rotate( AngleAxisd( degrees / 180 \* M\_PI, Vector3d::UnitX() ) );

#### libigl – Eigen – Changement d'échelle

- scale()
- Transform<double, 3, Affine>  $t =$ Transform<double,3,Affine>::Identity();
- t.scale( Vector3d( sx, sy, sz ) );

# libigl-example-transformations

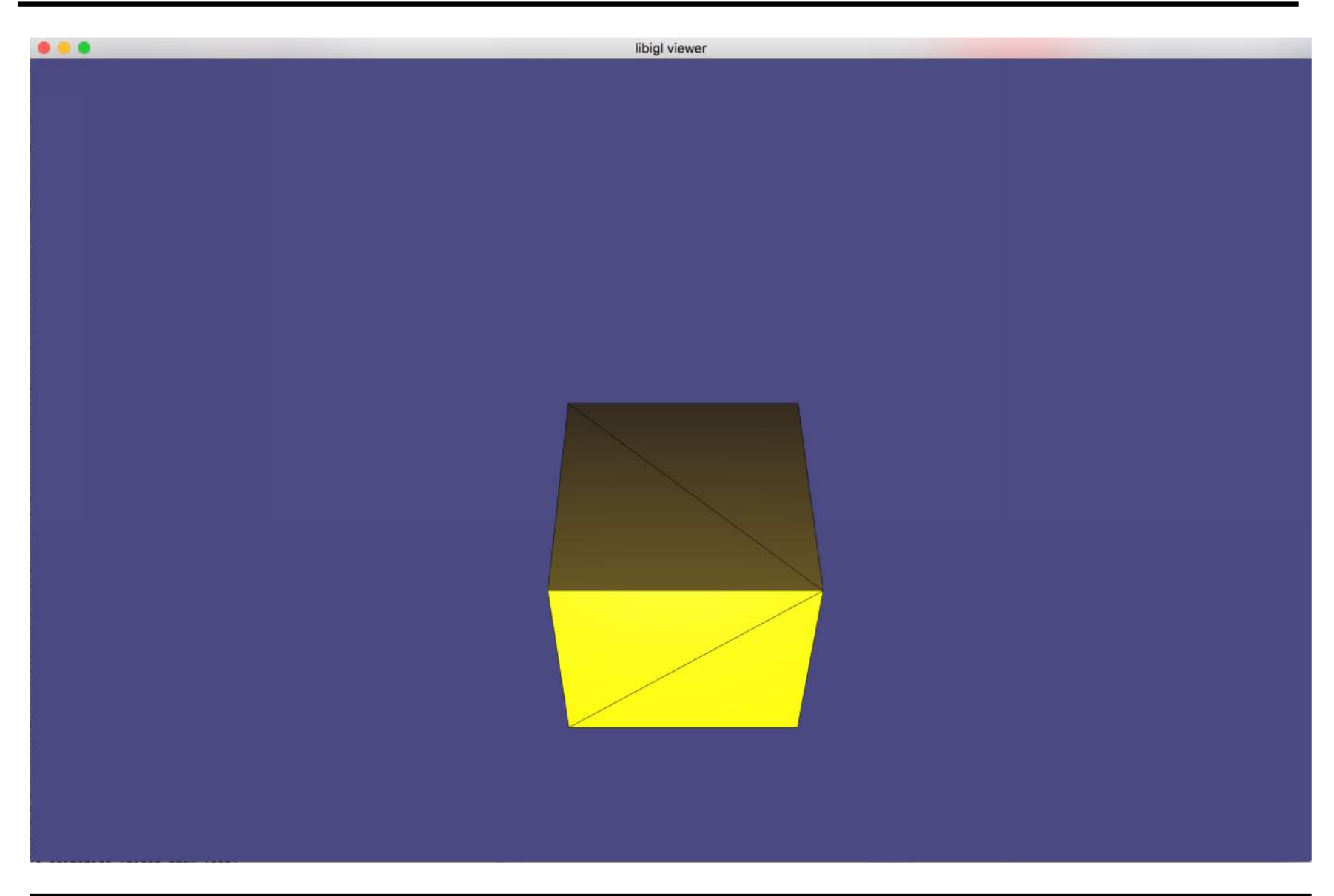